### Функции от по-висок ред

Трифон Трифонов

Обектно-ориентирано програмиране, спец. Компютърни науки, 1 поток, 2018/19 г.

10 април 2019 г.

D.

 $298$ 

 $\mathbb{R}^n \times \mathbb{R}^n \times \mathbb{R}^n \times$ 

 $\leftarrow$   $\Box$   $\rightarrow$ 

- 不同 >

### Схема на програмната памет

Програмен стек

. . .

Статични данни

. . .

Програмен код

Трифон Трифонов (ООП 18/19) Функции от по-висок ред 10 април 2019 г. 2 / 23

 $298$ 

不自分 不確か 不意 わくあき

## Област за програмен код

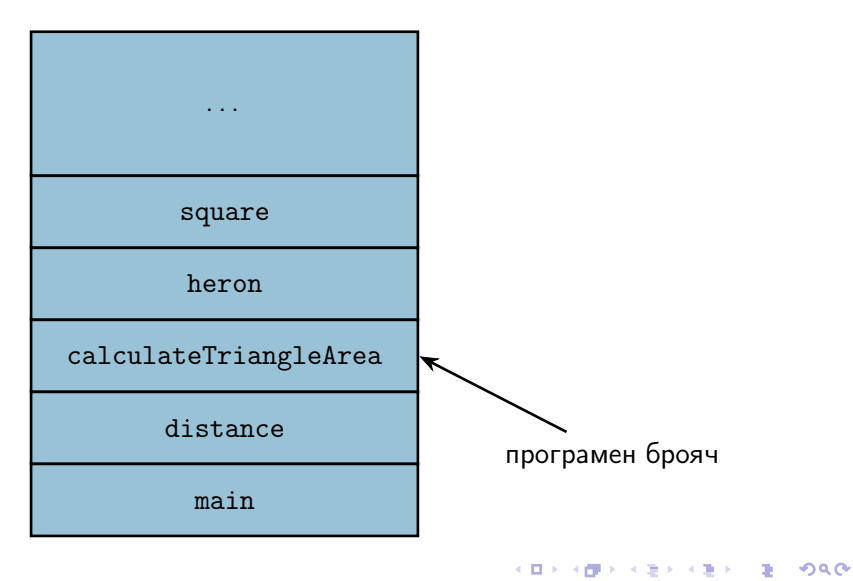

#### • Кодът на всяка функция на C++ се превежда до машинен код

D.

新田 不満の

不同 医不同 医牙

- Кодът на всяка функция на C++ се превежда до машинен код
- Машинният код на функциите е разположен в областта за програмен код

←日下

- 4 門 トーイ

D.

新田 不満の

- Кодът на всяка функция на C++ се превежда до машинен код
- Машинният код на функциите е разположен в областта за програмен код
- Адресът на функцията наричаме адресът на първата инструкция във функцията

D.

イロト イ押 トイラト イヨト

- Кодът на всяка функция на C++ се превежда до машинен код
- Машинният код на функциите е разположен в областта за програмен код
- Адресът на функцията наричаме адресът на първата инструкция във функцията
- Можем да създаваме указатели към функции

イロト イ押 トイラト イヨト

- Кодът на всяка функция на C++ се превежда до машинен код
- Машинният код на функциите е разположен в областта за програмен код
- Адресът на функцията наричаме адресът на първата инструкция във функцията
- Можем да създаваме указатели към функции
- Името на всяка функция може да се раглежда като константен указател към кода и

イロト イ押 トイラト イヨト

- Кодът на всяка функция на C++ се превежда до машинен код
- Машинният код на функциите е разположен в областта за програмен код
- Адресът на функцията наричаме адресът на първата инструкция във функцията
- Можем да създаваме указатели към функции
- Името на всяка функция може да се раглежда като константен указател към кода ѝ
- Стойността на указателя към функцията e адресът на нейния код

- 10

イロト イ押 トイラト イヨト

 $\langle \text{trun} \rangle$  (\* $\langle \text{v} \rangle$ идентификатор $\langle \text{v} \rangle$ ) ( $\langle \text{v} \rangle$ формални параметри $\langle \text{v} \rangle$ ) [=  $\langle \text{v} \rangle$ казател $\langle \text{v} \rangle$ ];

D.

新田 不満の

不同 医不同 医牙

 $\langle \text{trn} \rangle$  (\* $\langle \text{v} \rangle$ идентификатор $\rangle$ ) ( $\langle \text{p} \rangle$ формални параметри $\rangle$ ) [=  $\langle \text{v} \rangle$ казател $\rangle$ ];

имената на параметрите могат да се пропуснат

D.

 $200$ 

イロト イ押 トイラト イヨト

 $\langle \text{trn} \rangle$  (\* $\langle \text{v} \rangle$ идентификатор $\rangle$ ) ( $\langle \text{p} \rangle$ формални параметри $\rangle$ ) [=  $\langle \text{v} \rangle$ казател $\langle \text{v} \rangle$ ];

имената на параметрите могат да се пропуснат

Примери:

o void  $(*f)(int&, int&);$ 

←日下

- 4 門 トーイ

œ.

 $200$ 

新田 不満の

 $\langle \text{Trun}\rangle$  (\* $\langle \text{Machru}\rangle$ икатор $\rangle$ )( $\langle \text{dophan}$ ни параметри $\rangle$ ) [=  $\langle \text{Wasa}$ тел $\rangle$ ];

имената на параметрите могат да се пропуснат

Примери:

- o void  $(*f)(int&, int&);$
- $\bullet$  f = swap;

**CONTRACTOR** 

イロト イ押 トイラト イヨト

 $\langle \text{Trun}\rangle$  (\* $\langle \text{Machru}\rangle$ икатор $\rangle$ )( $\langle \text{dophan}$ ни параметри $\rangle$ ) [=  $\langle \text{Wasa}$ тел $\rangle$ ];

имената на параметрите могат да се пропуснат

Примери:

- o void  $(*f)(\text{int}\&\, \text{int}\&)$ ;
- $\bullet$  f = swap;
- $\bullet$  double  $(*op)(double) = sin;$

**1999** 

 $200$ 

イロト イ押 トイラト イヨト

 $\langle \text{Trun}\rangle$  (\* $\langle \text{Machru}\rangle$ икатор $\rangle$ )( $\langle \text{dophan}$ ни параметри $\rangle$ ) [=  $\langle \text{Wasa}$ тел $\rangle$ ];

имената на параметрите могат да се пропуснат

Примери:

- o void  $(*f)(\text{int}\&\, \text{int}\&)$ ;
- $\bullet$  f = swap;
- double (\*op)(double) = sin;
- $op = cos;$

イロト イ押り イラト イヨト

 $\mathbb{R}$  0.00

 $\langle \text{Trun} \rangle$  (\* $\langle \text{Machru}\rangle$ икатор $\rangle$ )( $\langle \text{chopman}$ ни параметри $\rangle$ ) [=  $\langle \text{Vka}$ зател $\rangle$ ];

имената на параметрите могат да се пропуснат

Примери:

- o void  $(*f)(\text{int}\&\, \text{int}\&)$ ;
- $\bullet$  f = swap;
- $\bullet$  double  $(*op)(double) = sin;$
- $op = cos;$
- $\bullet$  op = nullptr;

不信 トイラト イラト

K ⊡ ⊁

 $\mathbb{R}$  0.00

 $\langle \text{Trun} \rangle$  (\* $\langle \text{Machru}\rangle$ икатор $\rangle$ )( $\langle \text{chopman}$ ни параметри $\rangle$ ) [=  $\langle \text{Vka}$ зател $\rangle$ ];

имената на параметрите могат да се пропуснат

Примери:

- o void  $(*f)(\text{int}\&\, \text{int}\&)$ ;
- $\bullet$  f = swap;
- $\bullet$  double  $(*op)(double) = sin;$
- $op = cos;$
- $\bullet$  op = nullptr;
- $\bullet$  void  $(*p)$  (int, int&) = f;

**KEEK OF A SACKAGE A SACKAGE AND A SACKAGE AND A SACKAGE AND A SACKAGE AND A SACKAGE AND A SACKAGE AND A SACKAGE AND A** 

<тип> (\*<идентификатор>)(<формални параметри>) [= <указател> ];

имената на параметрите могат да се пропуснат

Примери:

- o void  $(*f)(\text{int}\&\, \text{int}\&)$ ;
- $\bullet$  f = swap;
- $\bullet$  double  $(*op)(double) = sin;$
- $op = cos;$
- $\bullet$  op = nullptr;
- $\bullet$  void  $(*p)$  (int, int&) = f;
- $o$   $sin = op;$

**KEEK OF A SACKAGE A SACKAGE AND A SACKAGE AND A SACKAGE AND A SACKAGE AND A SACKAGE AND A SACKAGE AND A SACKAGE AND A** 

### Извикване на функция през указател

```
void (*f)(int k, int k) = swap;int x = 5, y = 8;
```
 $-290$ 

不自分 不信 と 不意 と 不意 とし 重し

## Извикване на функция през указател

$$
void (*f)(int%, int&) = swap;
$$
  
int x = 5, y = 8;

Три еквивалентни начина за извикване на функията:

$$
\bullet\ \text{swap}(x,\ y)\,;
$$

$$
\bullet \; (*f)(x, y);
$$

$$
\bullet \ f(x, y);
$$

 $\mathbf{R}$ 

つくべ

不自分 不確か 不思い 不思い

В C++ е позволено дефиниране на потребителски типове: using  $\langle$ име $\rangle$  =  $\langle$ тип $\rangle$ ;

 $\bullet$  създава се нов тип  $\lt$ име $>$ , който е еквивалентен на  $\lt$ тип $>$ 

- 10

 $200$ 

イロト イ押り イラト イヨト

В C++ е позволено дефиниране на потребителски типове: using  $\langle$ име $\rangle$  =  $\langle$ тип $\rangle$ ;

 $\bullet$  създава се нов тип  $\lt$ име $>$ , който е еквивалентен на  $\lt$ тип $>$ 

Примери:

- 10

イロト イ押り イラト イヨト

В C++ е позволено дефиниране на потребителски типове: using  $\langle$ име $\rangle$  =  $\langle$ тип $\rangle$ ;

създава се нов тип <име>, който е еквивалентен на <тип>

Примери:

using number = int;

**KONG CONSTRUCTION OF STREET** 

В C++ е позволено дефиниране на потребителски типове:  $using$   $$\times$$ име $>\times$  $$\times$$ тип $>\times$ ;

 $\bullet$  създава се нов тип  $\lt$ име $>$ , който е еквивалентен на  $\lt$ тип $>$ 

#### Примери:

- using number = int;
- number  $x; \iff int x;$

**KONG CONSTRUCTION OF STREET** 

В C++ е позволено дефиниране на потребителски типове:  $using$   $$\text{time}$ = $\text{time}$$ ;

 $\bullet$  създава се нов тип  $\lt$ име $>$ , който е еквивалентен на  $\lt$ тип $>$ 

Примери:

- using number = int;
- number  $x; \iff int x;$
- number f(number y) { ... }  $\Longleftrightarrow$  int f(int y) { ... }

イロン イ門 ソイヨン イヨン ニヨー のなの

В C++ е позволено дефиниране на потребителски типове: using  $\langle$ име $\rangle$  =  $\langle$ тип $\rangle$ ;

създава се нов тип <име>, който е еквивалентен на <тип>

#### Примери:

- using number = int;
- number  $x; \iff int x;$
- number f(number y) { ... }  $\Longleftrightarrow$  int f(int y) { ... }
- $\bullet$  using matrix = double[5][10];

イロン イ門 ソイヨン イヨン ニヨー のなの

В C++ е позволено дефиниране на потребителски типове: using  $\langle$ име $\rangle$  =  $\langle$ тип $\rangle$ ;

създава се нов тип <име>, който е еквивалентен на <тип>

#### Примери:

- using number = int;
- number  $x; \iff int x;$
- number f(number y) { ... }  $\Longleftrightarrow$  int f(int y) { ... }
- $\bullet$  using matrix = double[5][10];
- matrix a;  $\iff$  double a[5][10];

KON CONTRACTOR CONTRACTOR

В C++ е позволено дефиниране на потребителски типове: using  $\langle$ име $\rangle$  =  $\langle$ тип $\rangle$ ;

създава се нов тип <име>, който е еквивалентен на <тип>

#### Примери:

- using number = int;
- number  $x; \iff int x;$
- number f(number y) { ... }  $\Longleftrightarrow$  int f(int y) { ... }
- $\bullet$  using matrix = double[5][10];
- matrix a:  $\iff$  double a[5][10];
- o using pointer $2 = \text{int}$ \*\*;

В C++ е позволено дефиниране на потребителски типове: using  $\langle$ име $\rangle$  =  $\langle$ тип $\rangle$ ;

създава се нов тип <име>, който е еквивалентен на <тип>

#### Примери:

- using number = int;
- number  $x; \iff int x;$
- number f(number y) { ... }  $\Longleftrightarrow$  int f(int y) { ... }
- $\bullet$  using matrix = double[5][10];
- matrix a:  $\iff$  double a[5][10];
- o using pointer2 =  $int**$ ;
- $\bullet$  int x; int\*  $p = kx$ ; pointer2  $q = kp$ ;

В C++ е позволено дефиниране на потребителски типове: using  $\langle$ име $\rangle$  =  $\langle$ тип $\rangle$ ;

създава се нов тип <име>, който е еквивалентен на <тип>

#### Примери:

- using number = int;
- number  $x; \iff int x;$
- number f(number y) { ... }  $\Longleftrightarrow$  int f(int y) { ... }
- $\bullet$  using matrix = double[5][10];
- matrix a:  $\iff$  double a[5][10];
- o using pointer2 =  $int**$ ;
- $\bullet$  int x; int\*  $p = kx$ ; pointer2  $q = kp$ ;
- $o$  using ref = int&;

В C++ е позволено дефиниране на потребителски типове: using  $\langle$ име $\rangle$  =  $\langle$ тип $\rangle$ ;

създава се нов тип <име>, който е еквивалентен на <тип>

#### Примери:

- using number = int;
- number  $x; \iff int x;$
- number f(number y) { ... }  $\Longleftrightarrow$  int f(int y) { ... }
- $\bullet$  using matrix = double[5][10];
- matrix a:  $\iff$  double a[5][10];
- o using pointer2 =  $int**$ ;
- $\bullet$  int x; int\*  $p = kx$ ; pointer2  $q = kp$ ;
- $\bullet$  using ref = int&;
- $\bullet$  ref  $y = x$ ;

using mathfun = double (\*)(double);

←日下

D.

 $2000 \times 1000$ 

- $\bullet$  using mathfun = double  $(*)$  (double);
- $\bullet$  mathfun  $p = exp$ ;  $p = log$ ;

←日下

**D** 

医细胞 医牙骨 医牙下颌的

- $\bullet$  using mathfun = double  $(*)$  (double);
- $\bullet$  mathfun  $p = exp$ ;  $p = log$ ;
- $\bullet$  using procedure = void  $(*)$  ();

←日下

- 10

水面 トメラトメラト

- $\bullet$  using mathfun = double  $(*)$  (double);
- $\bullet$  mathfun  $p = exp$ ;  $p = log$ ;
- $\bullet$  using procedure = void  $(*)()$ ;
- void h() { cout  $\langle \cdot \rangle$  "h() \n"; }

 $200$ 

新田 不満の

K ⊡ ⊁

- $\bullet$  using mathfun = double  $(*)$  (double);
- $\bullet$  mathfun  $p = exp$ ;  $p = log$ ;
- $\bullet$  using procedure = void  $(*)()$ ;
- void h() { cout  $\langle \langle \cdot \rangle$  "h() \n"; }
- procedure  $q = h$ ;  $q()$ ;

**CONTRACTOR** 

 $200$ 

イロト イ押り イラト イヨト
## Потребителски типове за указатели към функции

- $\bullet$  using mathfun = double  $(*)$  (double);
- $\bullet$  mathfun  $p = exp$ ;  $p = log$ ;
- $\bullet$  using procedure = void  $(*)()$ ;
- void h() { cout  $\langle \langle \cdot \rangle$  "h() \n"; }
- procedure  $q = h$ ;  $q()$ ;
- void  $(*r)( ) = q;$

**1999** 

 $200$ 

イロト イ押り イラト イヨト

#### Задача 1.

Да се пресметне сумата  $sin(1) + sin(2) + sin(3) + ... + sin(n)$ .

D.

 $298$ 

第2 ×第2

不自分 不優 外国

#### Задача 1.

Да се пресметне сумата  $sin(1) + sin(2) + sin(3) + ... + sin(n)$ .

#### Решение:

```
double sum_sin(int n) {
 double s = 0;
  for(int i = 1; i \le n; i++)
    s += sin(i):
  return s;
}
```
**1999** 

 $200$ 

イロト イ押 トイラト イヨト

#### Задача 2.

Да се пресметне сумата  $cos(1) + cos(2) + cos(4) + ... + cos(n)$ .

メロトメ 御下 メラトメラト

 $298$ 

D.

#### Задача 2.

Да се пресметне сумата  $cos(1) + cos(2) + cos(4) + ... + cos(n)$ .

#### Решение:

```
double sum_cos(int n) {
  double s = 0;
  for(int i = 1; i \le n; i \ne 2)
    s += cos(i);
  return s;
}
```
**CONTRACTOR** 

 $200$ 

イロト イ押 トイラト イヨト

## Открийте разликите!

```
double sum_sin(int n) {
  double s = 0;
  for(int i = 1; i <= n; i++)
    s += sin(i);
  return s;
}
double sum_cos(int n) {
  double s = 0;
  for(int i = 1; i <= n; i *= 2)
    s += cos(i):
  return s;
}
```
**KID KITCH KID KID KID A DAM** 

# Открийте разликите!

```
double sum_sin(int n) {
  double s = 0;
  for(int i = 1; i <= n; i++)
    s += sin(i);
  return s;
}
double sum_cos(int n) {
```

```
double s = 0;
  for(int i = 1; i <= n; i *= 2)s += cos(i):
  return s;
}
```
# Общият шаблон

```
double \langle name\rangle(int n) {
  double s = 0;
  for(int i = 1; i <= n; i = \langle next>(i)) \rangle)
     s += \langle f \rangle(i);
  return s;
}
```
メロメ ス部 メスラメスランド きこうなび

```
double sum(int n, double (*f)(double),
                   int (*next)(int)) {
 double s = 0;
  for(int i = 1; i \leq n; i = next(i))
    s += f(i):
  return s;
}
```

```
double sum(int n, double (*f)(double),
                   int (*next)(int)) {
  double s = 0;
  for(int i = 1; i \leq n; i = next(i))
    s += f(i):
  return s;
}
  \bullet int plus1(int i) { return i + 1; }
```
K ⊡ ⊁ - 不信 ト ാം വൈസ

```
double sum(int n, double (*f)(double),
                     int (*next)(int)) {
  double s = 0;
  for(int i = 1; i \leq n; i = next(i))
    s += f(i):
  return s;
}
  \bullet int plus1(int i) { return i + 1; }
  \bullet sum_sin(n) \Longleftrightarrow sum(n, sin, plus1)
```
国際 とうきょうほう

K ⊡ ⊁

ാം വൈസ

```
double sum(int n, double (*f)(double),
                     int (*next)(int) {
  double s = 0;
  for(int i = 1; i \leq n; i = next(i))
    s += f(i):
  return s;
}
  \bullet int plus1(int i) { return i + 1; }
  \bullet sum_sin(n) \Longleftrightarrow sum(n, sin, plus1)
  \bullet int mult2(int i) { return i * 2; }
```
 $\mathbb{R}$  or  $\alpha$ 

国際 とうきょうほう

K ⊡ ⊁

```
double sum(int n, double (*f)(double),
                     int (*next)(int) {
  double s = 0:
  for(int i = 1; i \leq n; i = next(i))
    s += f(i):
  return s;
}
  \bullet int plus1(int i) { return i + 1; }
  \bullet sum_sin(n) \Longleftrightarrow sum(n, sin, plus1)
```
- $\bullet$  int mult2(int i) { return i  $* 2;$  }
- $\bullet$  sum\_cos(n)  $\Longleftrightarrow$  sum(n, cos, mult2)

K ⊡ ⊁

スポッ スラッスカット あいのなび

### Произведение от по-висок ред

```
double product(int n, double (*f)(double),
                       int (*next)(int)) {
  double s = 1;
  for(int i = 1; i \leq n; i = next(i))
    s := f(i):
  return s;
}
```
### Произведение от по-висок ред

```
double product(int n, double (*f)(double),
                       int (*next)(int) {
  double s = 1:
  for(int i = 1; i \leq n; i = next(i))
    s * = f(i);
  return s;
}
```
Примери:

Задача. Да се пресметне произведението  $tan(1) tan(2) tan(3) \ldots tan(n)$ .

 $\mathcal{D}$  a  $\alpha$ 

イロン イ押 とうほう イヨン 一郎 …

### Произведение от по-висок ред

```
double product(int n, double (*f)(double),
                       int (*next)(int) {
  double s = 1:
  for(int i = 1; i \leq n; i = next(i))
    s := f(i):
  return s;
}
```
Примери:

- Задача. Да се пресметне произведението  $tan(1) tan(2) tan(3) \ldots tan(n)$ .
- Решение. product(n, tan, plus1);

## Открийте разликите 2.0

```
double sum(int n, double (*f)(double),
                  int (*next)(int) {
  double s = 0:
  for(int i = 1; i \leq n; i = next(i))
   s += f(i);
  return s;
}
double product(int n, double (*f)(double),
                  int (*next)(int) {
  double s = 1:
  for(int i = 1; i \leq n; i = next(i))
    s := f(i);
  return s;
}
                                            スポトスラトスラト ラーの女の
```
K ⊡ ⊁

## Открийте разликите 2.0

```
double sum(int n, double (*f)(double),
                  int (*next)(int) {
  double s = 0:
  for(int i = 1; i \leq n; i = next(i))
    s += f(i);
  return s;
}
double product(int n, double (*f)(double),
                  int (*next)(int) {
  double s = 1:
  for(int i = 1; i \leq n; i = next(i))
    s * = f(i);return s;
}
```
K ⊡ ⊁

スポトスラトスラト ラーの女の

Да се напише функция, която пресмята натрупването

```
\bot \oplus f(a) \oplus f(next(a)) \oplus f(next(next(a))) \oplus \ldots \oplus f(b)
```
където ⊕ е двуместна операция, а  $\perp$  е нейната "нулева стойност", т.е.  $x \oplus \perp = x$ .

```
x + 0 = xx * 1 = xx \& \& true = xx \parallel false = x
```
Да се напише функция, която пресмята натрупването

```
\perp \oplus f(a) \oplus f(next(a)) \oplus f(next(next(a))) \oplus \ldots \oplus f(b)
```
където ⊕ е двуместна операция, а  $\perp$  е нейната "нулева стойност", т.е.  $x \oplus \perp = x$ .

#### Решение:

- $\bullet$  using nextfun = int  $(*)$  (int);
- $\bullet$  using mathfun = double  $(*)$  (double);
- $\bullet$  using mathop = double  $(*)$  (double, double);

Да се напише функция, която пресмята натрупването

```
\perp \oplus f(a) \oplus f(next(a)) \oplus f(next(next(a))) \oplus \ldots \oplus f(b)
```
където ⊕ е двуместна операция, а  $\perp$  е нейната "нулева стойност", т.е.  $x \oplus \perp = x$ .

#### Решение:

- $\bullet$  using nextfun = int  $(*)$  (int);
- $\bullet$  using mathfun = double  $(*)$  (double);
- $\bullet$  using mathop = double  $(*)$  (double, double);

double accumulate (mathop op, double base\_value, double a, double b, mathfun f, nextfun next);

```
double accumulate (mathop op, double base_value,
                   double a, double b,
                   mathfun f, nextfun next) {
  double s = base_value;
  for(int i = a; i <= b; i = next(i))
   s = op(s, f(i));return s;
}
```
KEER KEER KEER KEER ON OOK

```
double accumulate (mathop op, double base_value,
                   double a, double b,
                   mathfun f, nextfun next) {
  double s = base_value;
  for(int i = a; i <= b; i = next(i))
    s = op(s, f(i));return s;
}
Примери:
```
double plus(double a, double b) { return a + b; }

```
double accumulate (mathop op, double base_value,
                    double a, double b,
                    mathfun f, nextfun next) {
  double s = base value;
  for(int i = a; i \leq b; i = next(i))
    s = op(s, f(i));return s;
}
Примери:
  double plus(double a, double b) { return a + b; }
  • sum(n, f, next) \Longleftrightarrow accumulate(plus, 0, 1, n, f, next)
```

```
double accumulate (mathop op, double base_value,
                     double a, double b,
                     mathfun f, nextfun next) {
  double s = base value;
  for(int i = a; i \leq b; i = next(i))
    s = op(s, f(i));return s;
}
Примери:
  double plus(double a, double b) { return a + b; }
  • sum(n, f, next) \Longleftrightarrow accumulate(plus, 0, 1, n, f, next)
  \bullet double mult(double a, double b) { return a * b; }
```

```
double accumulate (mathop op, double base_value,
                     double a, double b,
                     mathfun f, nextfun next) {
  double s = base value;
  for(int i = a; i \leq b; i = next(i))
    s = op(s, f(i));return s;
}
Примери:
  double plus(double a, double b) { return a + b; }
  • sum(n, f, next) \Longleftrightarrow accumulate(plus, 0, 1, n, f, next)
  \bullet double mult(double a, double b) { return a * b; }
  • product(n, f, next) \iff accumulate(mult, 1, 1, n, f, next)
                                            KID KITCH KID KID KID A DAM
```
С помощта на accumulate да се пресметнат:

 $\bullet$  n!

万斤(i) n

 $200$ 

- 19

イロン 不確か 不思い 不思い

С помощта на accumulate да се пресметнат:

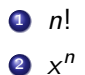

 $\sim 100$ 

 $298$ 

不同 医牙侧的 不良的 不良的

С помощта на accumulate да се пресметнат:

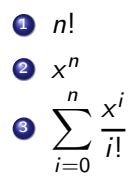

 $290$ 

œ.

く目を 不振る くぼる くぼう

С помощта на accumulate да се пресметнат:

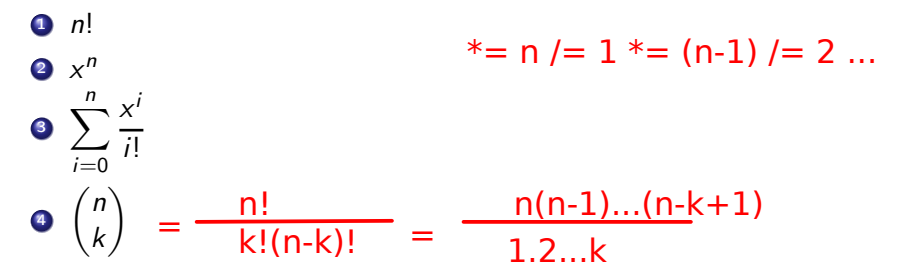

不重 医不重 医

←日下

- 4 (音) ト

D.

С помощта на accumulate да се пресметнат:

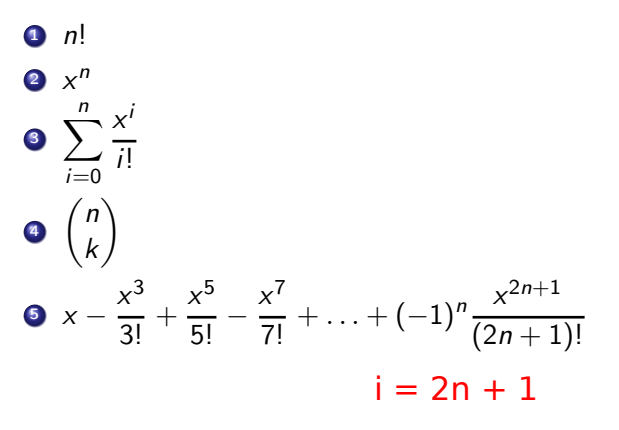

←□

- 4 信用 ト

新田 不満の

D.

•  $[]$  (<параметри>) -> <тип> {<тяло>}

 $298$ 

不自分 不信 と 不思う 不思う 一面

- $[]$  (<параметри>) -> <тип> {<тяло>}
- $\bullet$  създава анонимна  $(\lambda)$  функция, дефинирана като:  $\langle \text{trn} \rangle$   $\lambda$  ( $\langle \text{trn} \rangle$  apametron  $\rangle$  { $\langle \text{trn} \rangle$ }

œ.

 $200$ 

 $\mathcal{A} \times \mathcal{B} \times \mathcal{A} \times \mathcal{B} \times \mathcal{B}$ 

化回收 化偏压

- $[]$  (<параметри>) -> <тип> {<тяло>}
- $\bullet$  създава анонимна  $(\lambda)$  функция, дефинирана като:  $\langle \text{trn} \rangle$   $\lambda$   $\langle \text{trn} \rangle$   $\langle \text{trn} \rangle$   $\langle \text{trn} \rangle$   $\}$
- $\bullet$  ако  $\lt$ тяло $\gt$  е от вида  $return \lt$ израз $\gt$ ; можем да пропуснем <тип>:
- $[]$  (<параметри>)  $\{$  <тяло> $\}$

 $200$ 

化四次 化醋酸 化氯化 化重压力 医下

- $[]$  (<параметри>) -> <тип> {<тяло>}
- $\bullet$  създава анонимна  $(\lambda)$  функция, дефинирана като:  $\langle \text{trn} \rangle$   $\lambda$   $\langle \text{trn} \rangle$   $\langle \text{trn} \rangle$   $\langle \text{trn} \rangle$   $\}$
- $\bullet$  ако  $\lt$ тяло $\gt$  е от вида  $return \lt$ израз $\gt$ ; можем да пропуснем <тип>:
- $[]$  (<параметри>)  $\{$  <тяло> $\}$
- Примери:

 $200$ 

イロン イ押 とうほう イヨン 一郎 …

- $[]$  (<параметри>) -> <тип> {<тяло>}
- $\bullet$  създава анонимна  $(\lambda)$  функция, дефинирана като:  $\langle \text{trn} \rangle$   $\lambda$   $\langle \text{trn} \rangle$   $\langle \text{trn} \rangle$   $\langle \text{trn} \rangle$   $\}$
- $\bullet$  ако  $\lt$ тяло $\gt$  е от вида  $return \lt$ израз $\gt$ ; можем да пропуснем  $<$ тип $>$ :
- $[]$  (<параметри>)  $\{$  <тяло> $\}$
- Примери:
- $\bullet$  sum(n, sin,  $[]$ (int n) { return n + 1; })

KED KERK KED KED I DI YOROY
# Анонимни функции в C++14

- $[]$  (<параметри>) -> <тип> {<тяло>}
- $\bullet$  създава анонимна  $(\lambda)$  функция, дефинирана като:  $\langle \text{trn} \rangle$   $\lambda$   $\langle \text{trn} \rangle$   $\langle \text{trn} \rangle$   $\langle \text{trn} \rangle$   $\langle \text{trn} \rangle$
- $\bullet$  ако  $\lt$ тяло $\gt$  е от вида  $return \lt$ израз $\gt$ ; можем да пропуснем <тип>:
- $[]$  (<параметри>)  $\{$  <тяло> $\}$
- Примери:
- $\bullet$  sum(n, sin,  $\lceil (\text{int n}) \rceil$  return n + 1; })

• accumulate( $[]$ (double a, double b) { return a  $*$  b; }, 1, 1, n,  $[]$  (double x) { return  $x$ ; },  $\lceil$  (int n) { return n + 1; })

Задача. Да се напише функция, която по зададен числов код 1, 2, 3 или 4, връща съответно една от функциите sin, cos,  $e^x$ , log.

イロト イ押 トイラト イヨト

 $200$ 

D.

Задача. Да се напише функция, която по зададен числов код 1, 2, 3 или 4, връща съответно една от функциите sin, cos,  $e^x$ , log.

Решение: ? choose\_function(int n)

医单位 医单位

化回收 化同步

Задача. Да се напише функция, която по зададен числов код 1, 2, 3 или 4, връща съответно една от функциите sin, cos,  $e^x$ , log.

Решение: double (\*choose\_function(double))(int n);

不重 医不重

化回收 化同步

Задача. Да се напише функция, която по зададен числов код 1, 2, 3 или 4, връща съответно една от функциите sin, cos,  $e^x$ , log.

Решение: mathfun choose\_function(int n);

 $\mathcal{A} \times \mathcal{B} \times \mathcal{A} \times \mathcal{B} \times \mathcal{B}$ 

化回收 化偏压

Задача. Да се напише функция, която по зададен числов код 1, 2, 3 или 4, връща съответно една от функциите sin, cos,  $e^x$ , log.

Решение: mathfun choose\_function(int n);

```
mathfun choose_function(int n) {
  switch(n) {
    case 1 : return sin;
    case 2 : return cos;
    case 3 : return exp;
    case 4 : return log;
    default : return nullptr;
}
```
不信 トイラト イラト

 $\mathbb{R}$  0.00

Задача. Да се напише функция, която по дадена едноаргументна функция f връща нейната производна.

←日下 - 4 信用金 X.

 $2000 \times 1000$ 

Задача. Да се напише функция, която по дадена едноаргументна функция f връща нейната производна.

Преговор:

$$
f'(x) = \lim_{\Delta x \to 0} \frac{f(x + \Delta x) - f(x)}{\Delta x}
$$

 $200$ 

D.

く目を 不振る くぼる くぼう

Задача. Да се напише функция, която по дадена едноаргументна функция f връща нейната производна.

Преговор:

$$
f'(x) \approx \frac{f(x + \Delta x) - f(x)}{\Delta x}
$$
 за малки  $\Delta x$ 

œ.

 $200$ 

不自分 不確か 不思い 不思い

Задача. Да се напише функция, която по дадена едноаргументна функция f връща нейната производна.

Преговор:

$$
f'(x) \approx \frac{f(x + \Delta x) - f(x)}{\Delta x}
$$
за малки  $\Delta x$ 

Решение.

```
matfun derive(matfun f) {
  return ?
}
```
 $\mathcal{A} \times \mathcal{B} \times \mathcal{A} \times \mathcal{B} \times \mathcal{B}$ 

4 日本 3 信じ

 $200$ 

D.

Задача. Да се напише функция, която по дадена едноаргументна функция f връща нейната производна.

Преговор:

$$
f'(x) \approx \frac{f(x + \Delta x) - f(x)}{\Delta x}
$$
за малки  $\Delta x$ 

Решение.

```
matfun derive(matfun f) {
  return ?
}
```
Проблем: За различни f, трябва да връщаме различна функция, но предварително не знаем коя!

œ.

イロト イ押 トイラト イヨト

Идея №1. Ще използваме помощна функция.

D.

 $298$ 

不自分 不確か 不思い 不思い

Идея №1. Ще използваме помощна функция.

```
const double EPS = 1E-10;
double derivative(double x) {
  return (function(x + EPS) - function(x)) / EPS;}
```
**KID KITCH KID KID KID A DAM** 

```
Идея №1. Ще използваме помощна функция.
const double EPS = 1E-10;
double derivative(double x) {
  return (function(x + EPS) - function(x)) / EPS;
}
```
Проблем №2: Как да подадем function?

 $\mathcal{A} \times \mathcal{B} \times \mathcal{A} \times \mathcal{B} \times \mathcal{B}$ 

化回收 化偏压

 $\mathbb{R}$  - 99.0%

```
Идея №1. Ще използваме помощна функция.
const double EPS = 1E-10;
double derivative(double x) {
  return (function(x + EPS) - function(x)) / EPS;
}
```
Проблем №2: Как да подадем function? Идея №3: Да използваме глобална променлива.

 $\mathbb{R}$  0.40  $\alpha$ 

イロト イ押 トイラト イヨト

```
Идея №1. Ще използваме помощна функция.
const double EPS = 1E-10;
double derivative(double x) {
  return (function(x + EPS) - function(x)) / EPS;
}
```

```
Проблем №2: Как да подадем function?
Идея №3: Да използваме глобална променлива.
```

```
matrix; matfun function = nullptr;
matfun derive(mathfun f) {
  function = f:
  return derivative;
```
}

KOSA KORA KORA KORA KORA KO

```
Идея №1. Ще използваме помощна функция.
const double EPS = 1E-10;
double derivative(double x) {
  return (function(x + EPS) - function(x)) / EPS;
}
```

```
Проблем №2: Как да подадем function?
Идея №3: Да използваме глобална променлива.
```

```
matrix; matfun function = nullptr;
matfun derive(mathfun f) {
  function = f:
  return derivative;
}
```

```
Проблем №3. Грозно е.
```
KEER KEER KEER KEER ON OOK

```
Идея №1. Ще използваме помощна функция.
const double EPS = 1E-10;
double derivative(double x) {
  return (function(x + EPS) - function(x)) / EPS;
}
```

```
Проблем №2: Как да подадем function?
Идея №3: Да използваме глобална променлива.
```

```
mathrm function = nullptr;matfun derive(mathfun f) {
  function = f:
  return derivative;
}
```
Проблем №3. Грозно е. Проблем №4. Работи само с една производна в даден момент.

Трифон Трифонов (ООП 18/19) Функции от по-висок ред 10 април 2019 г. 22 / 23

Идея №4: Да използваме анонимни функции!

←日下

- 4 信用 ト

D.

不重 医不重 医

```
Идея №4: Да използваме анонимни функции!
auto derive(mathfun f) {
  return [f](double x) {
    return (f(x + EPS) - f(x)) / EPS:
 };
}
```
K ⊡ ⊁

 $298$ 

œ.

```
Идея №4: Да използваме анонимни функции!
auto derive(mathfun f) {
  return [f](double x) {
    return (f(x + EPS) - f(x)) / EPS:
 };
}
```
[f] означава, че позволяваме на анонимната функция да използва копие на указателя f.

ラト イヨト

```
Идея №4: Да използваме анонимни функции!
auto derive(mathfun f) {
  return [f](double x) {
    return (f(x + EPS) - f(x)) / EPS:
 };
}
```
- [f] означава, че позволяваме на анонимната функция да използва копие на указателя f.
- $\bullet$  auto означава, че искаме  $C++14$  сам да се сети за типа на връщания резултат (mathfun вече не върши работа)

 $200$ 

医细胞 医牙骨 医牙下颌的

```
Идея №4: Да използваме анонимни функции!
auto derive(mathfun f) {
  return [f](double x) {
    return (f(x + EPS) - f(x)) / EPS:
 };
}
```
- [f] означава, че позволяваме на анонимната функция да използва копие на указателя f.
- $\bullet$  auto означава, че искаме  $C++14$  сам да се сети за типа на връщания резултат (mathfun вече не върши работа)

Примери:

 $200$ 

医细胞 医牙骨 医牙下颌的

```
Идея №4: Да използваме анонимни функции!
auto derive(mathfun f) {
  return [f](double x) {
    return (f(x + EPS) - f(x)) / EPS:
 };
}
```
- [f] означава, че позволяваме на анонимната функция да използва копие на указателя f.
- $\bullet$  auto означава, че искаме  $C++14$  сам да се сети за типа на връщания резултат (mathfun вече не върши работа)

Примери:

```
\bullet auto mycos = derive(sin);
```
 $\mathbb{R}$  or  $\alpha$ 

医细胞 医牙骨 医牙下颌的

```
Идея №4: Да използваме анонимни функции!
auto derive(mathfun f) {
  return [f](double x) {
    return (f(x + EPS) - f(x)) / EPS:
 };
}
```
- [f] означава, че позволяваме на анонимната функция да използва копие на указателя f.
- $\bullet$  auto означава, че искаме  $C++14$  сам да се сети за типа на връщания резултат (mathfun вече не върши работа)

Примери:

```
\bullet auto mycos = derive(sin);
```
o cout  $\langle \langle \text{mycos}(0) \rangle \langle \langle \cdot \rangle \rangle$   $\langle \langle \text{cos}(0) \rangle$ ;

```
Идея №4: Да използваме анонимни функции!
auto derive(mathfun f) {
  return [f](double x) {
    return (f(x + EPS) - f(x)) / EPS:
 };
}
```
- [f] означава, че позволяваме на анонимната функция да използва копие на указателя f.
- $\bullet$  auto означава, че искаме  $C++14$  сам да се сети за типа на връщания резултат (mathfun вече не върши работа)

#### Примери:

- $\bullet$  auto mycos = derive(sin);
- o cout  $\langle\langle \text{mycos}(0) \rangle \langle\langle \cdot \rangle \rangle$   $\langle \langle \text{cos}(0) \rangle$ ;
- cout  $\langle \langle \exp(1) \langle \langle \cdot \rangle \rangle \rangle$   $\langle \langle \exp(1) \rangle$   $\langle \exp(1) \rangle$

Трифон Трифонов (ООП 18/19) Функции от по-висок ред 10 април 2019 г. 23 / 23

 $\mathbb{R}$  0.00